# SAP ABAP table DSVASCHECKGRPERT {DSVAS: Text for error messages}

### **DSVASCHECKGRPER**

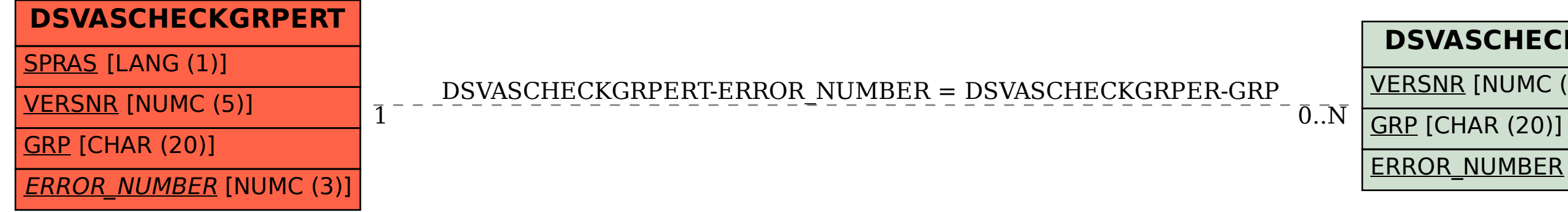

# ERROR\_NUMBER [NUMC (3)]

# <u>|VERSNR</u> [NUMC (5)]